# FROME FESTIVACE KI-BILD @ TRAVELMAUS.DE

-Bild ©Travelmaus.de

Persönlicher Text hier einfügen....

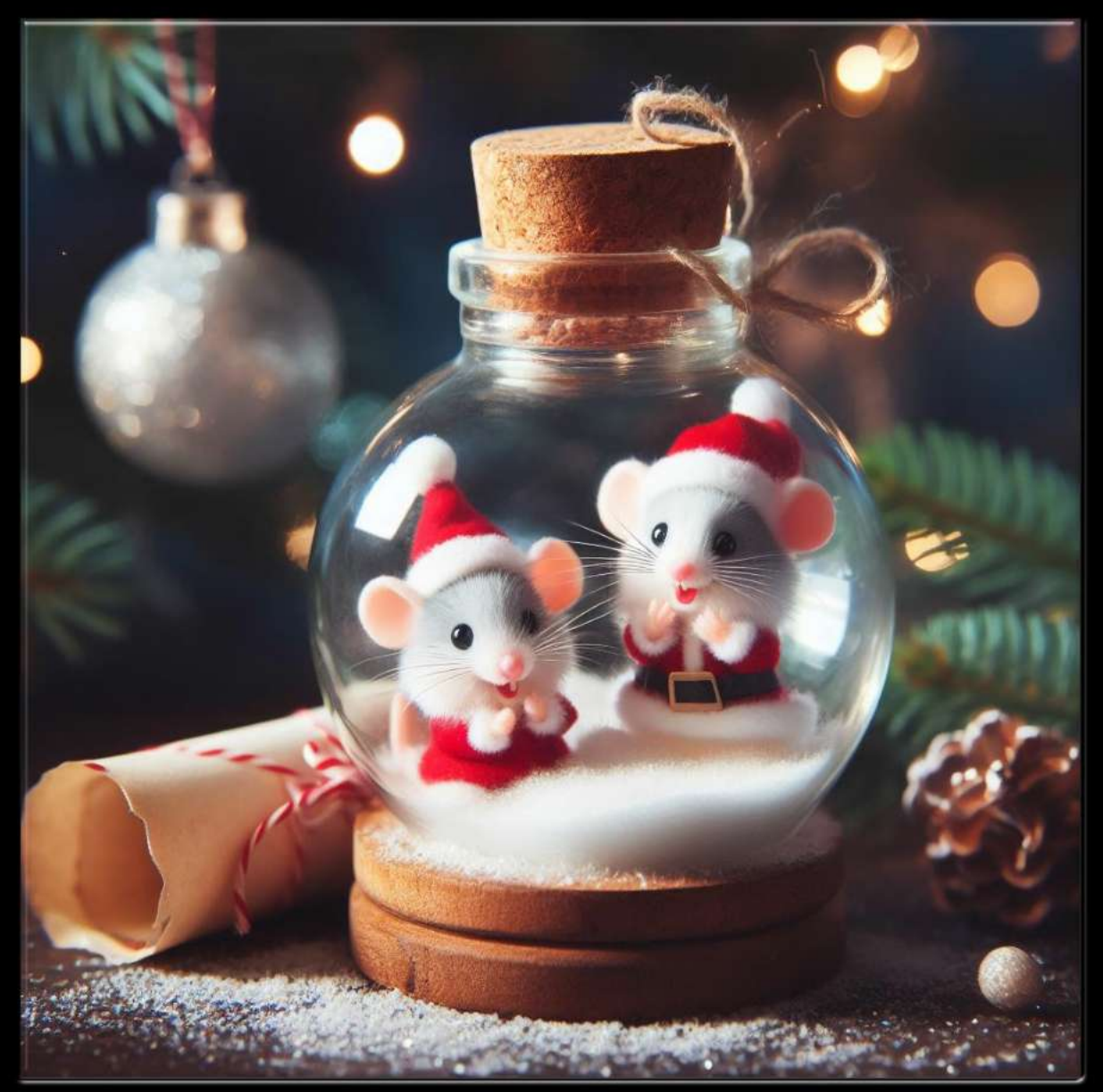

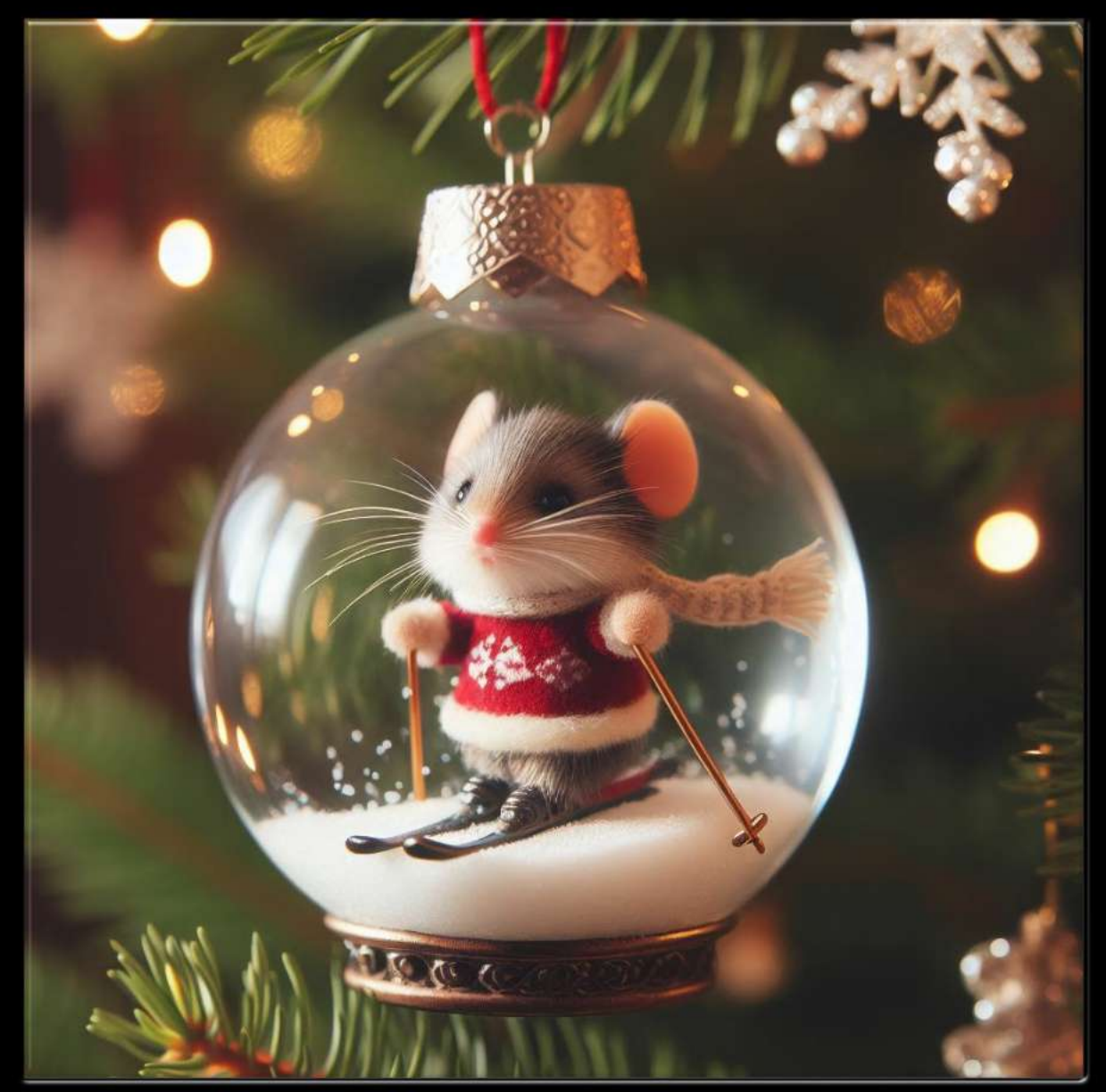

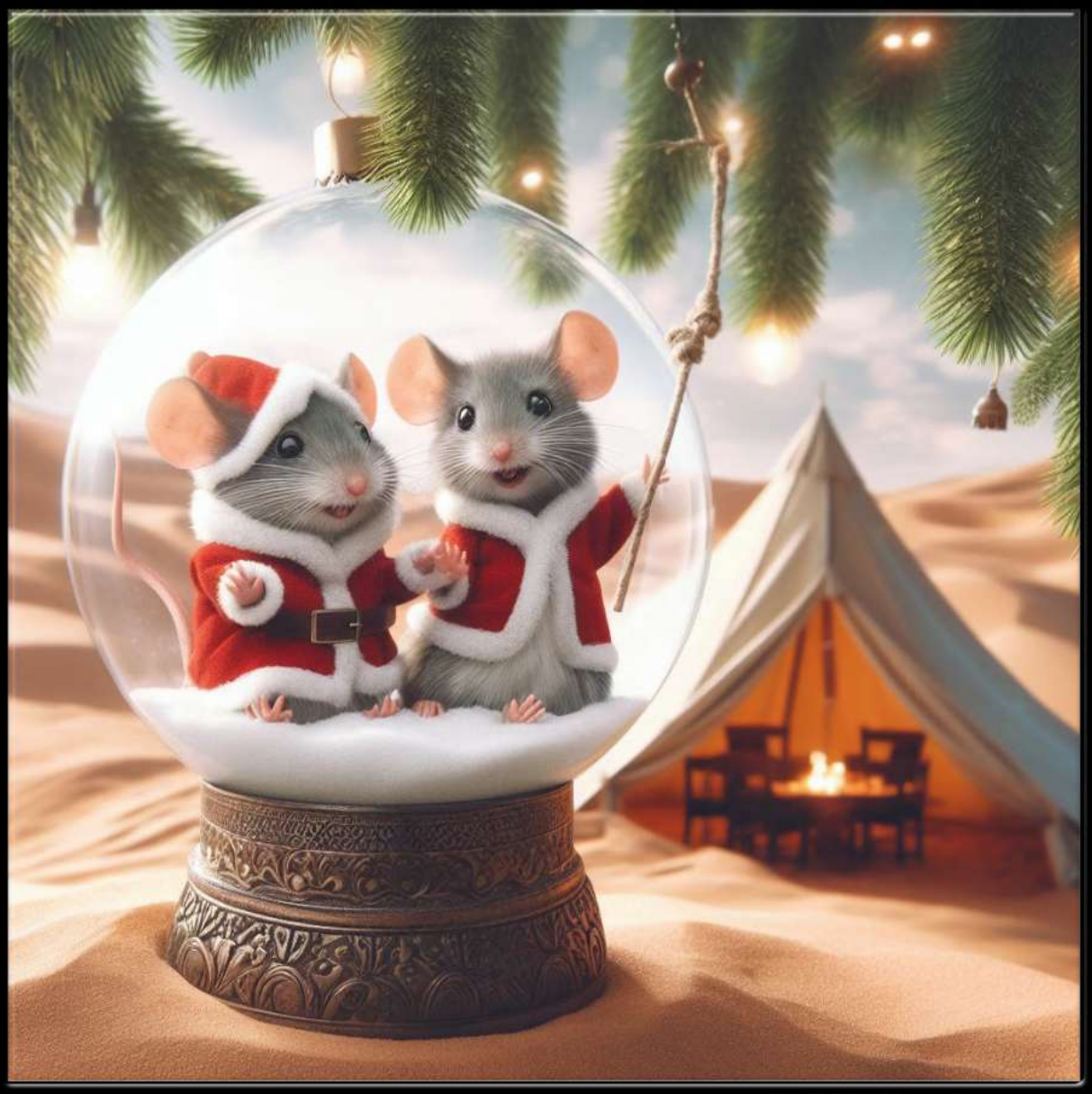

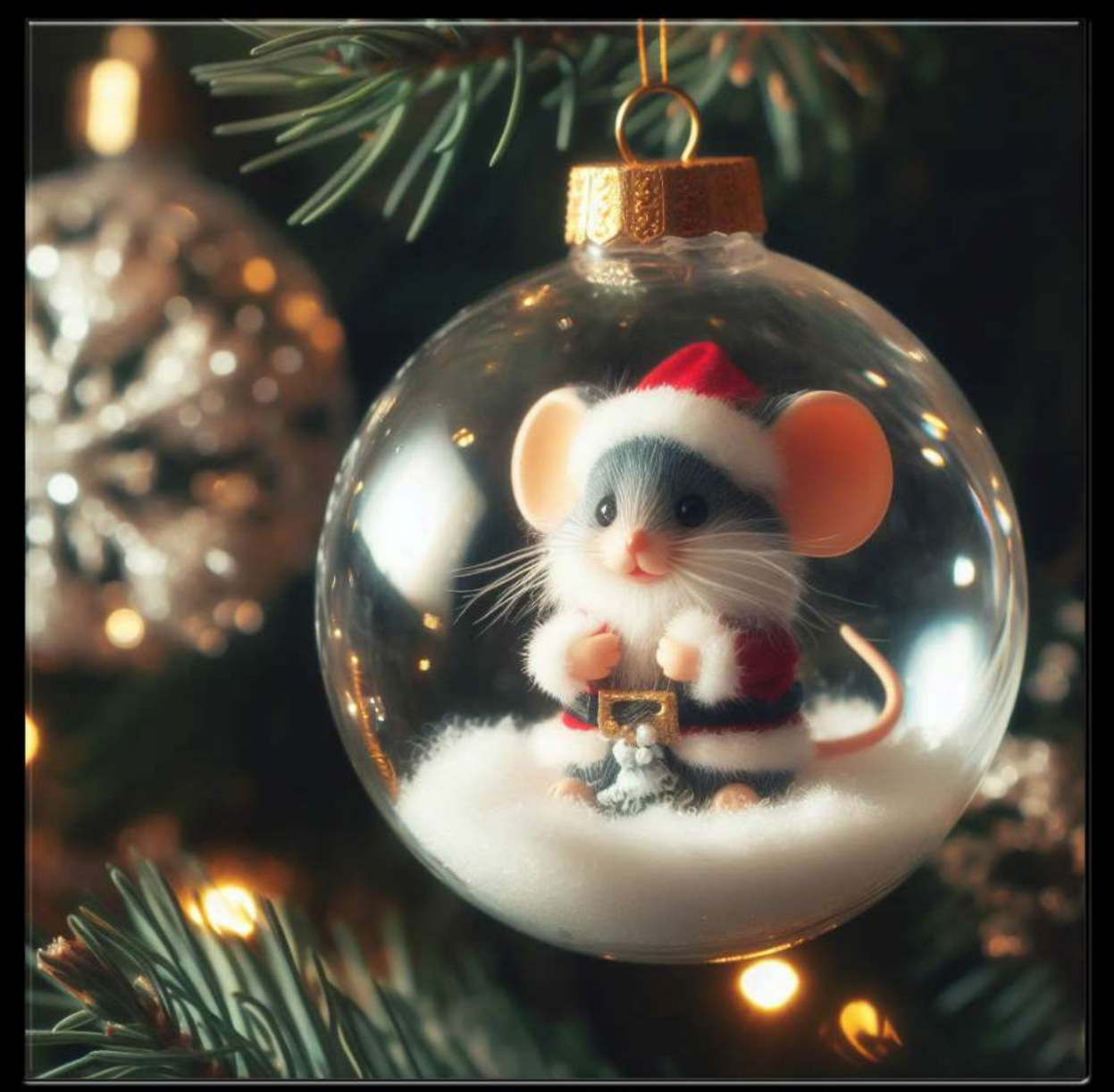

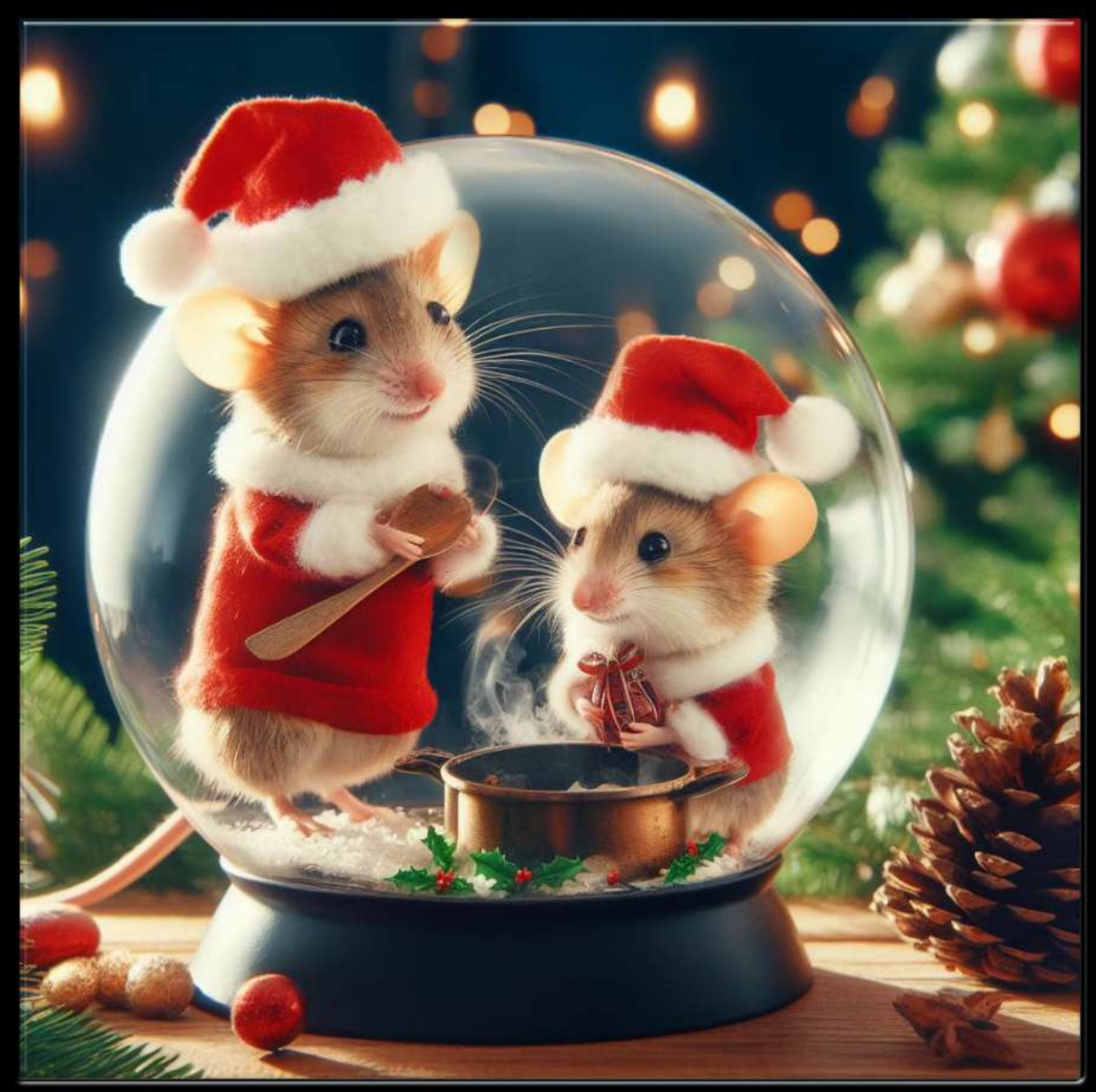

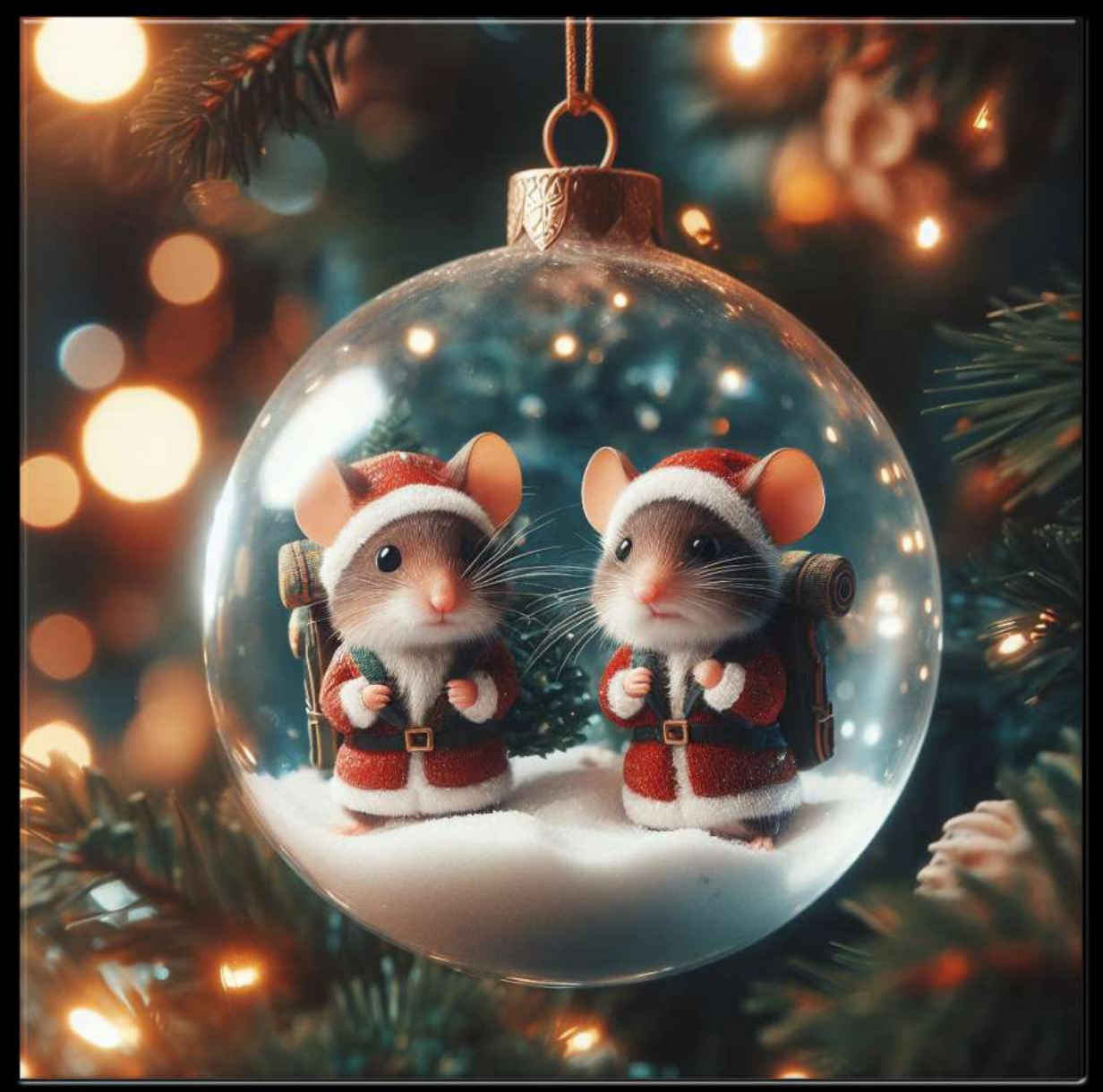

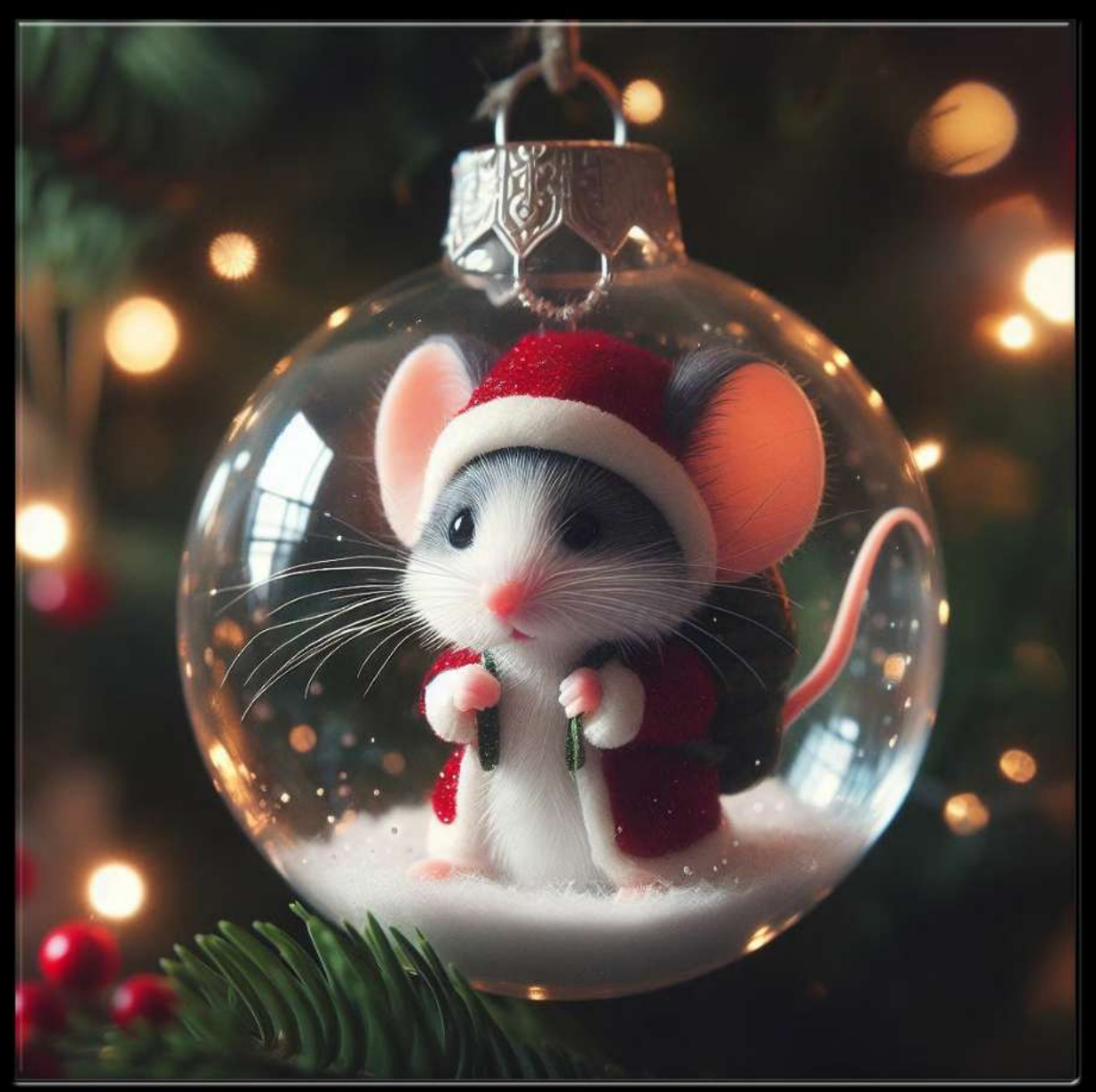

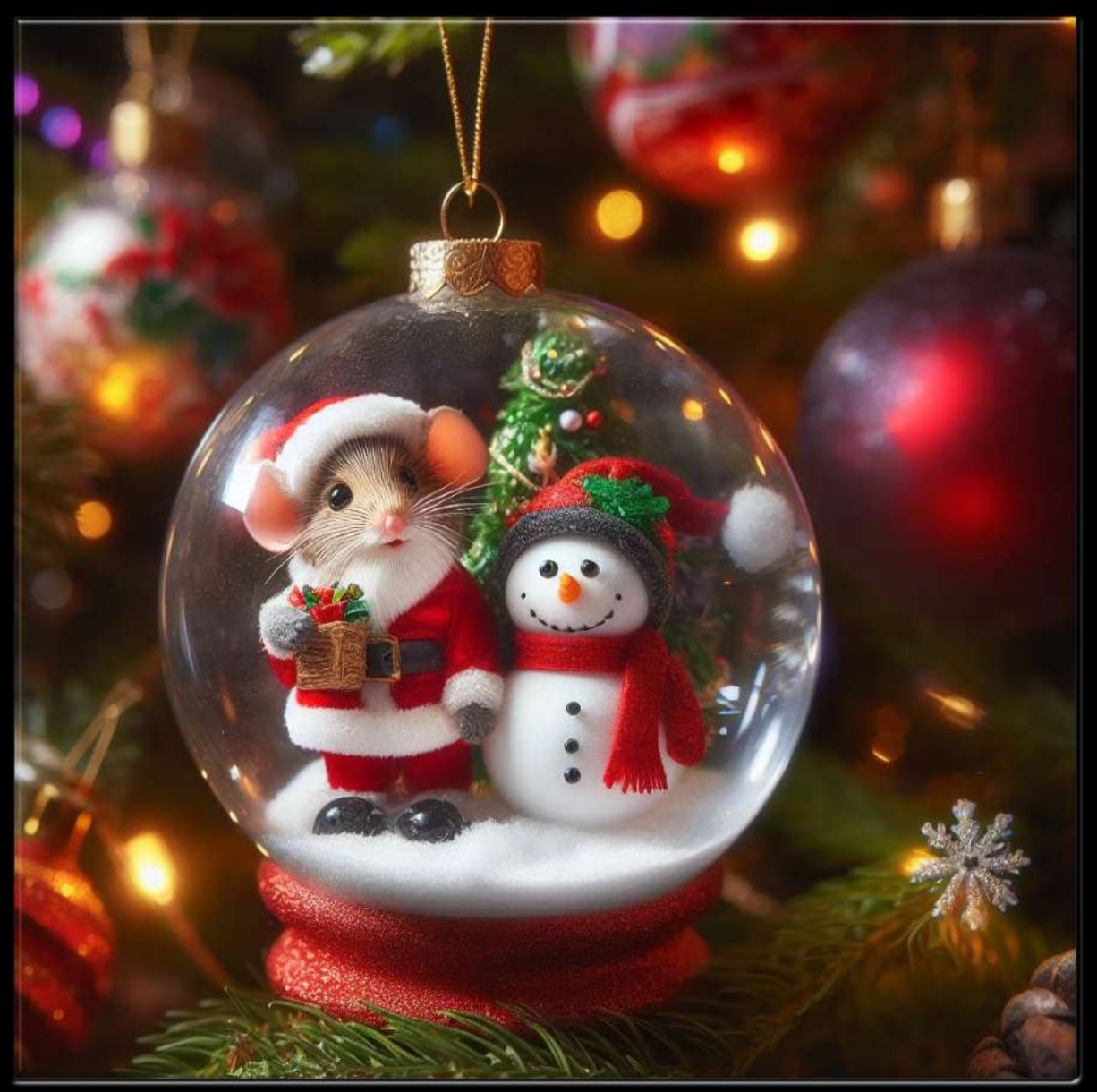

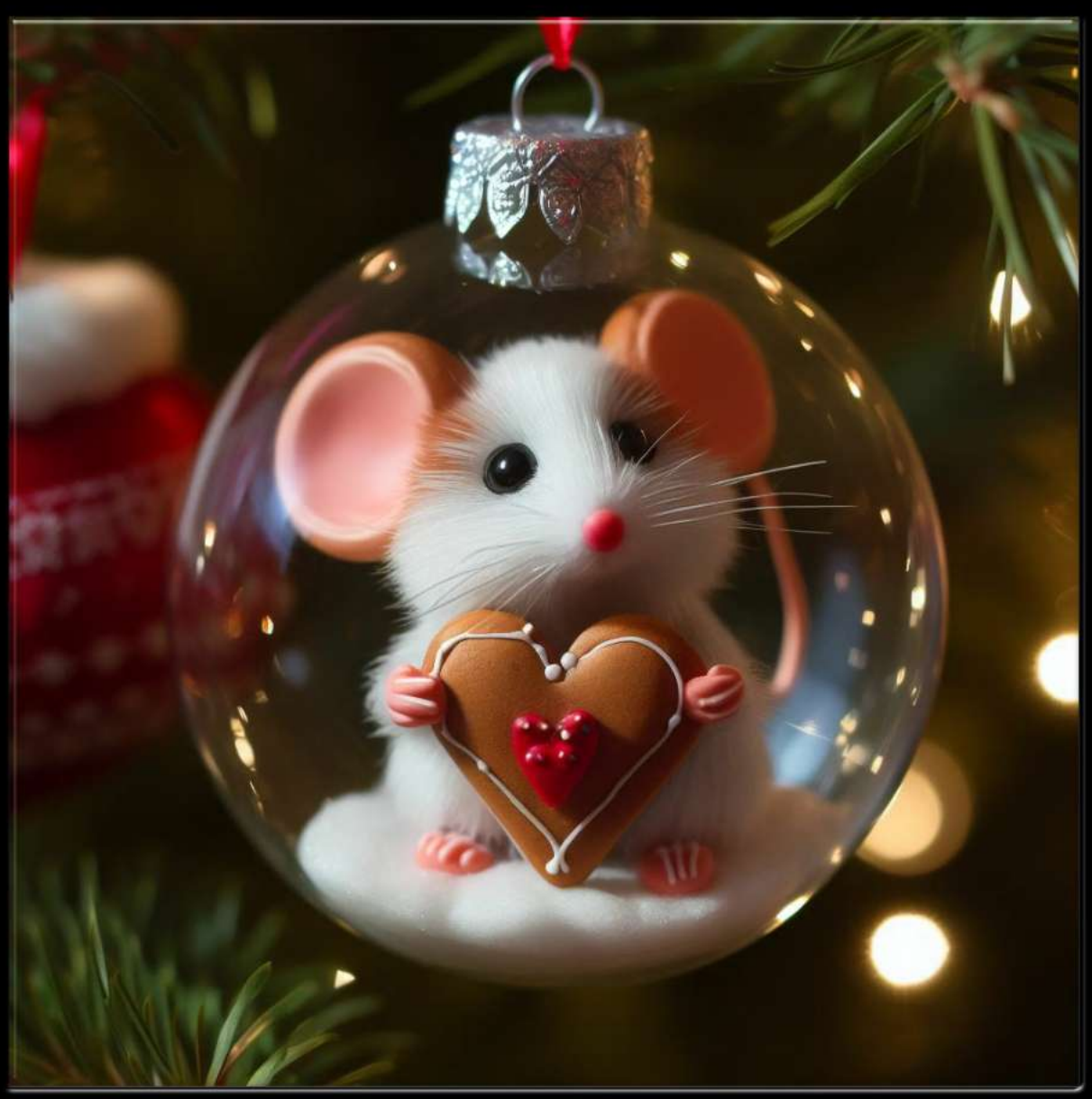

## KI-Bild ©Travelmaus.de

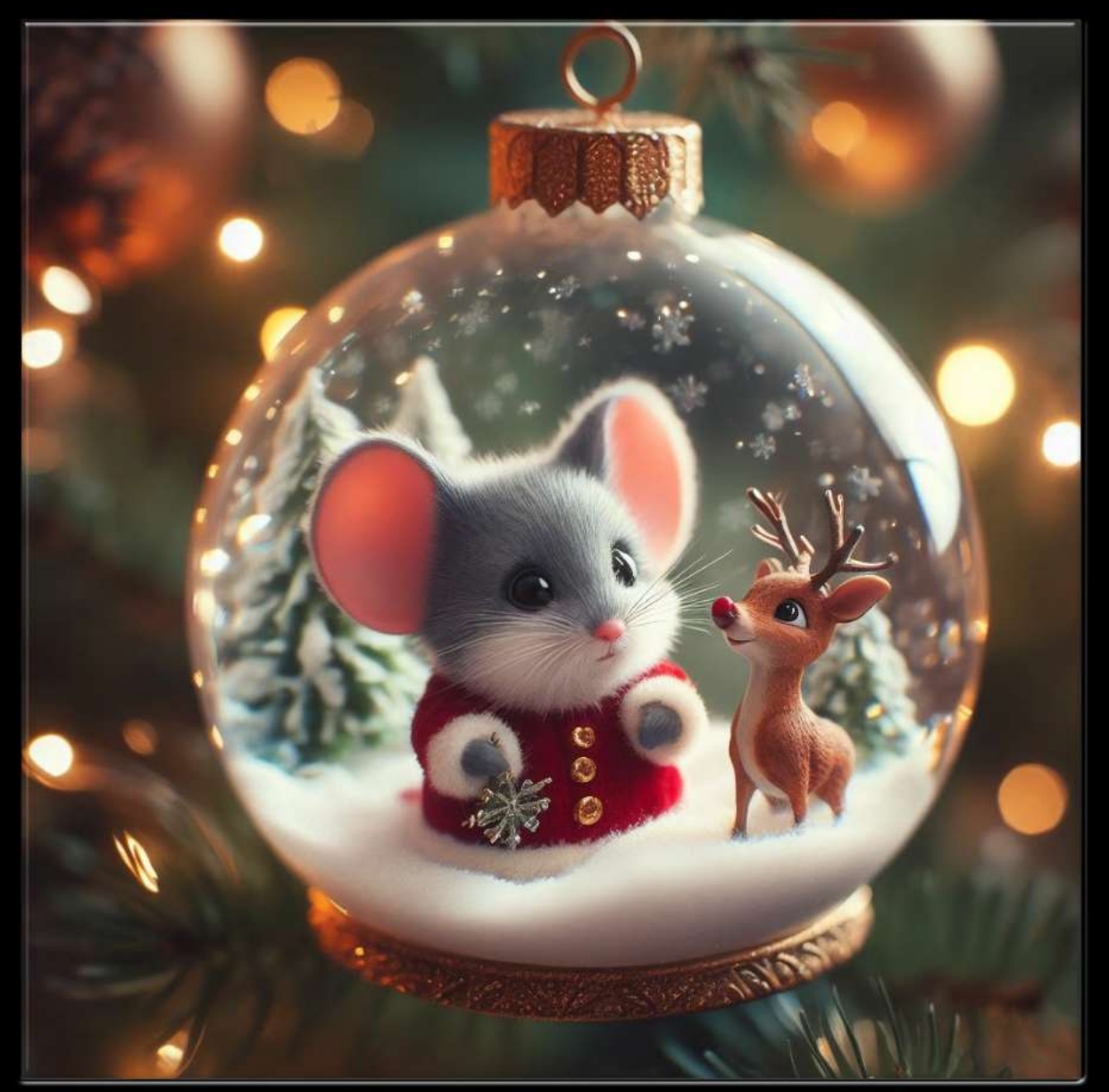

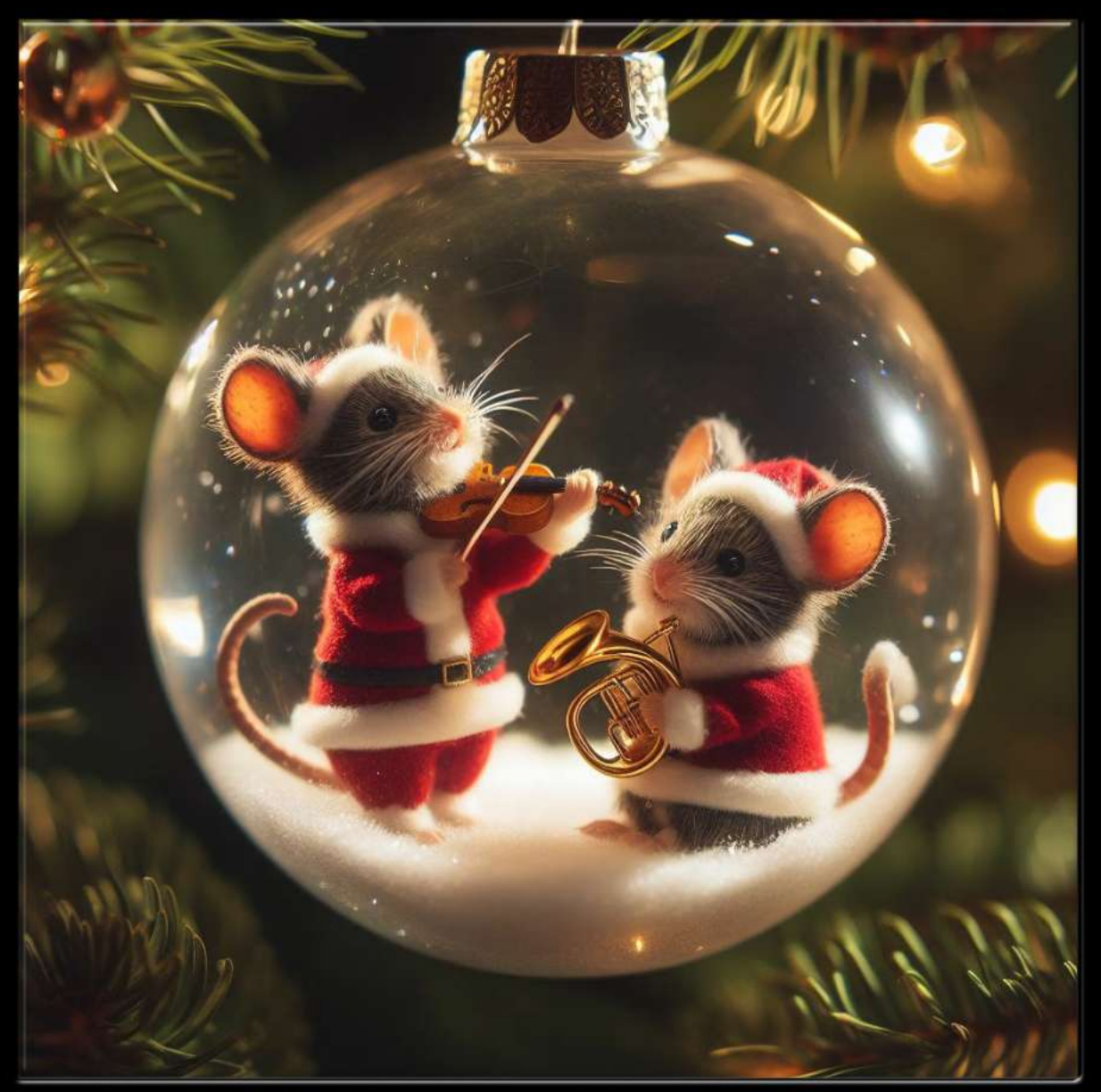

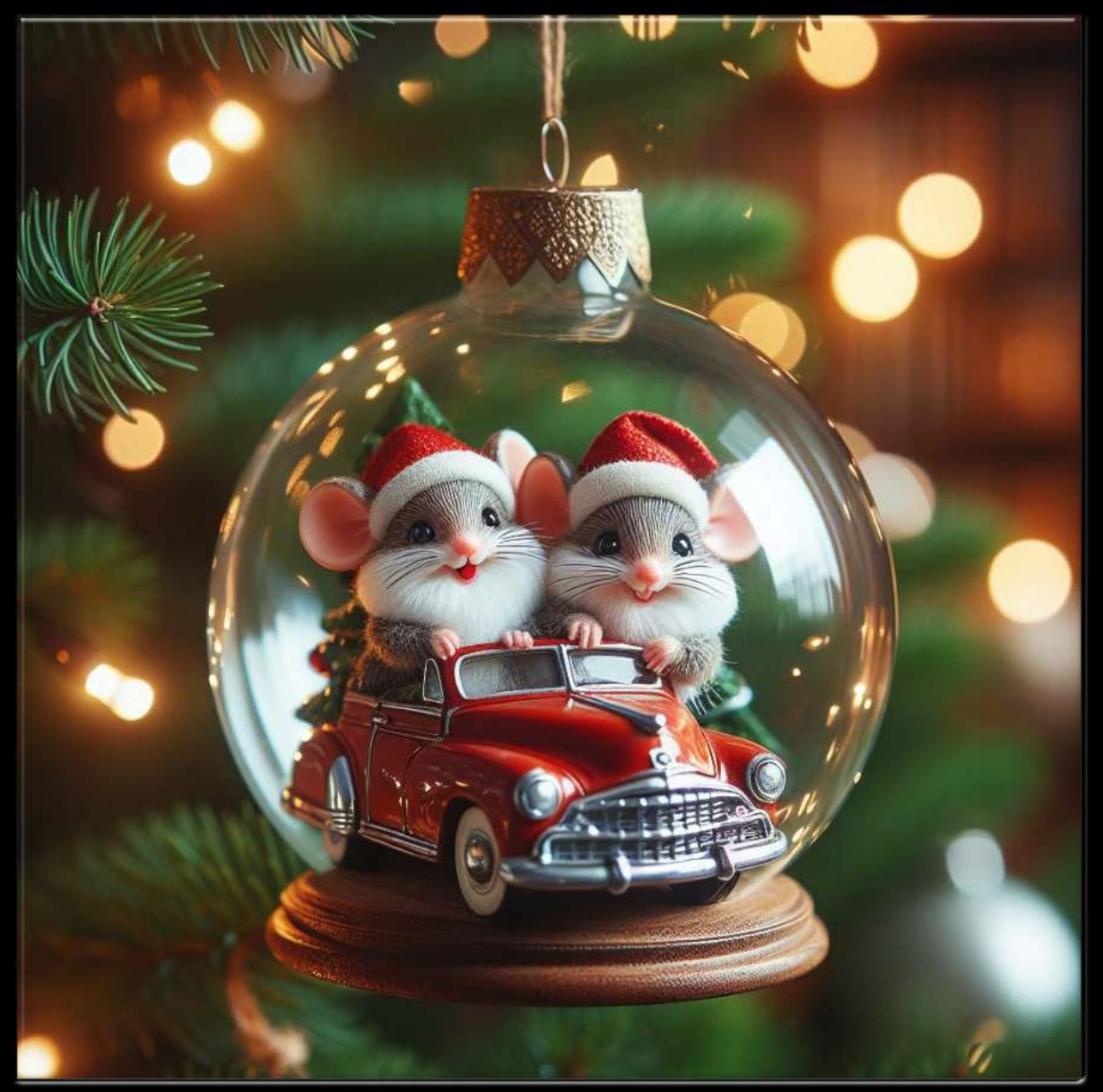

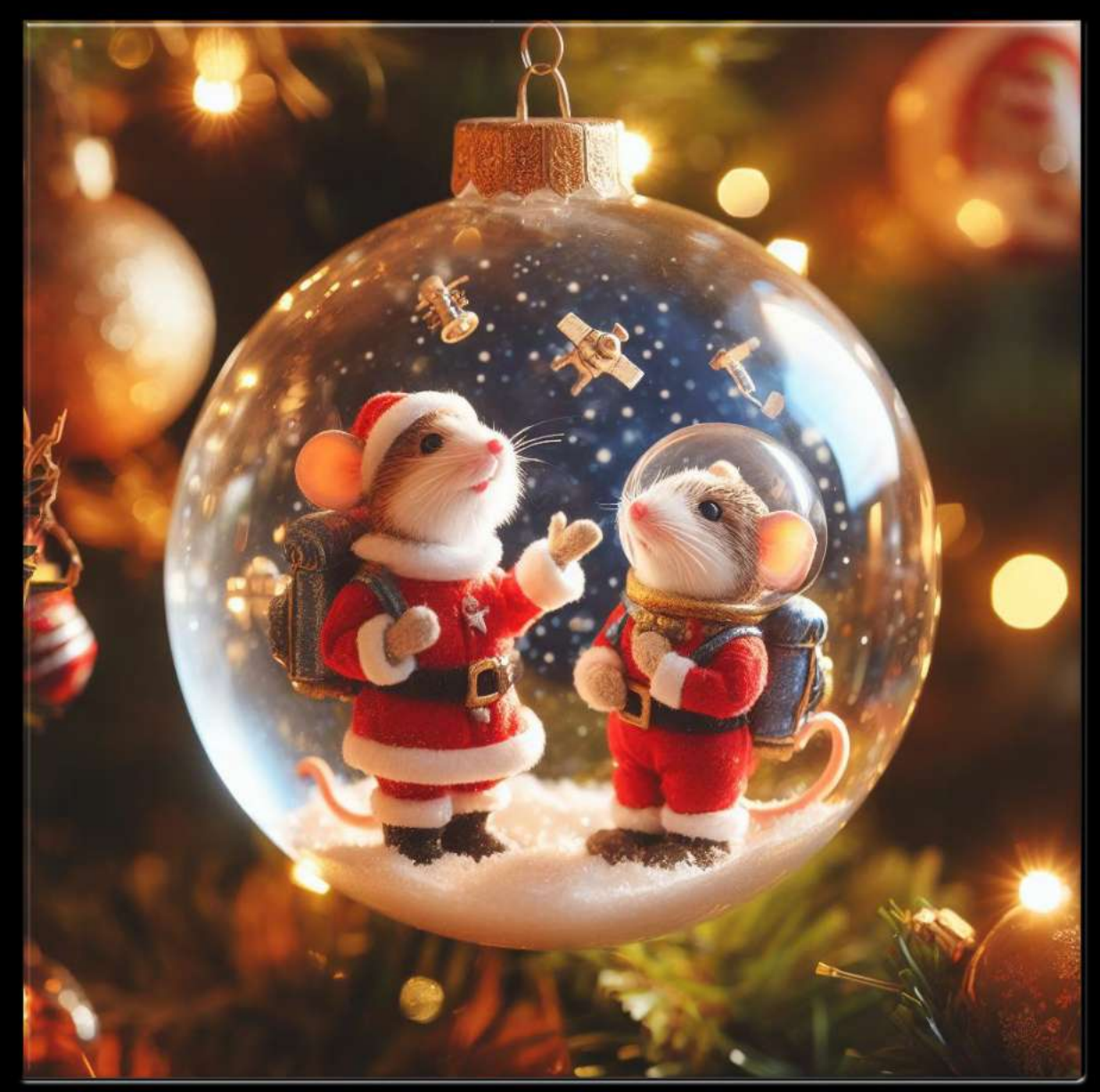

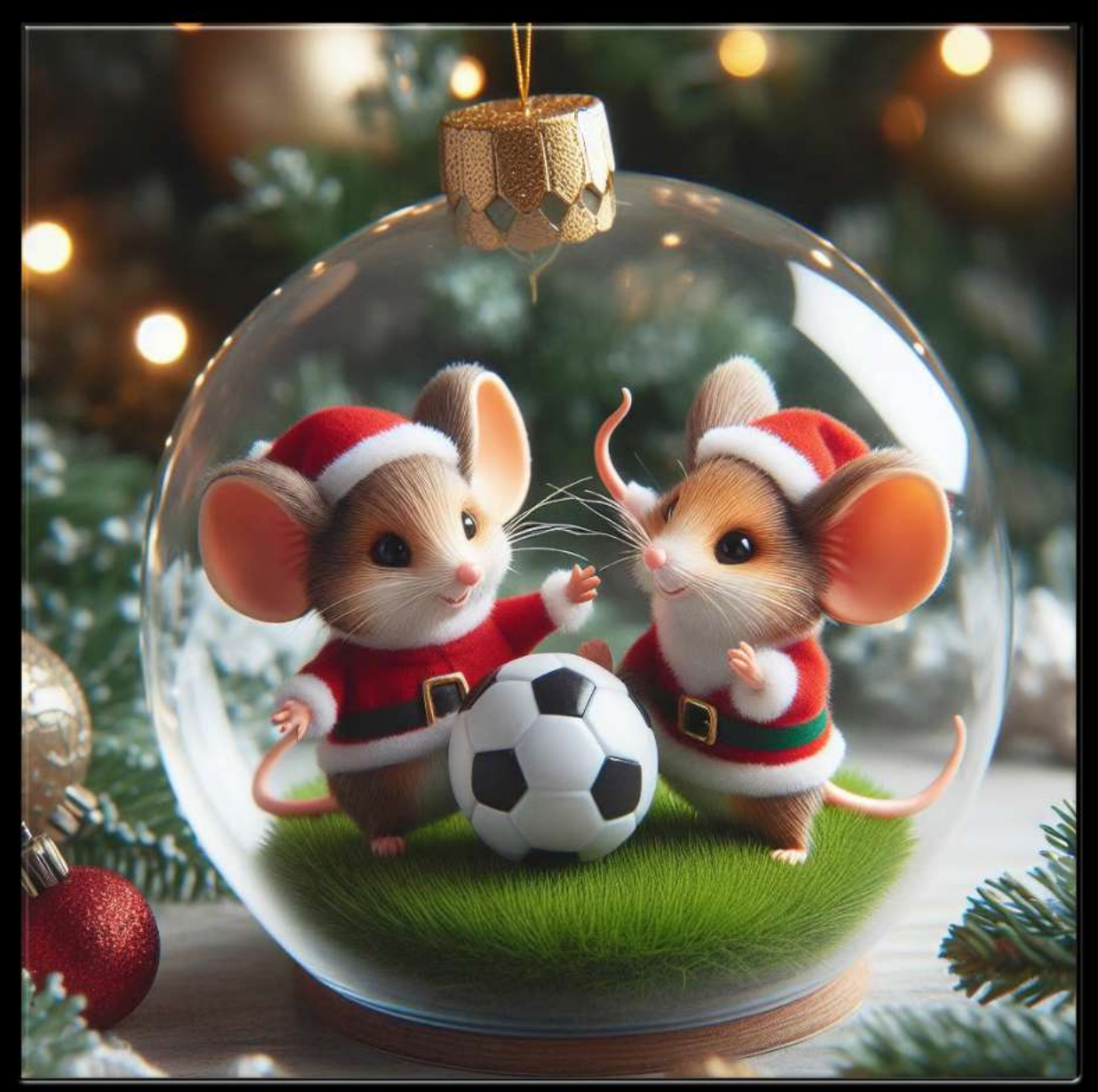

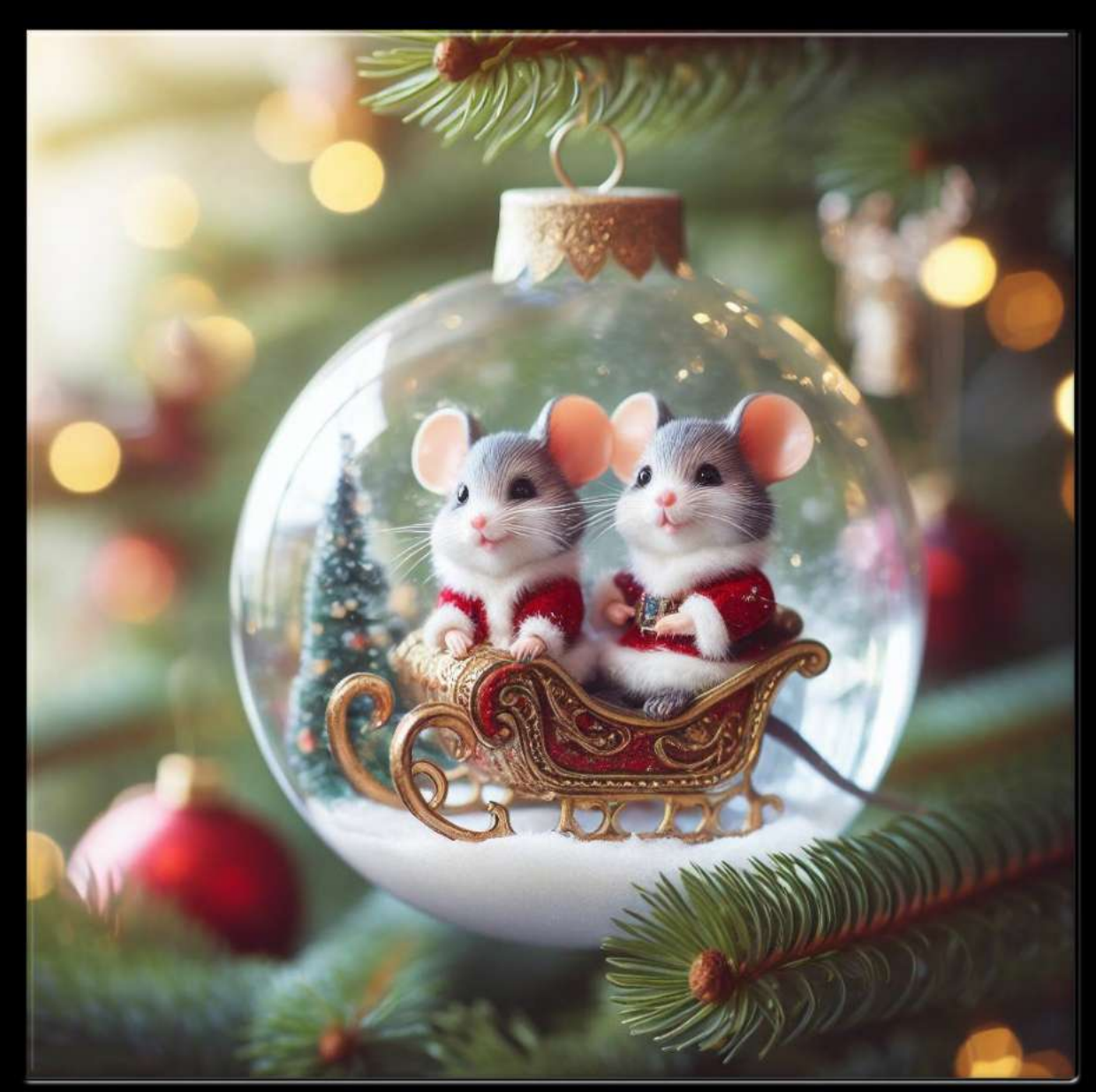

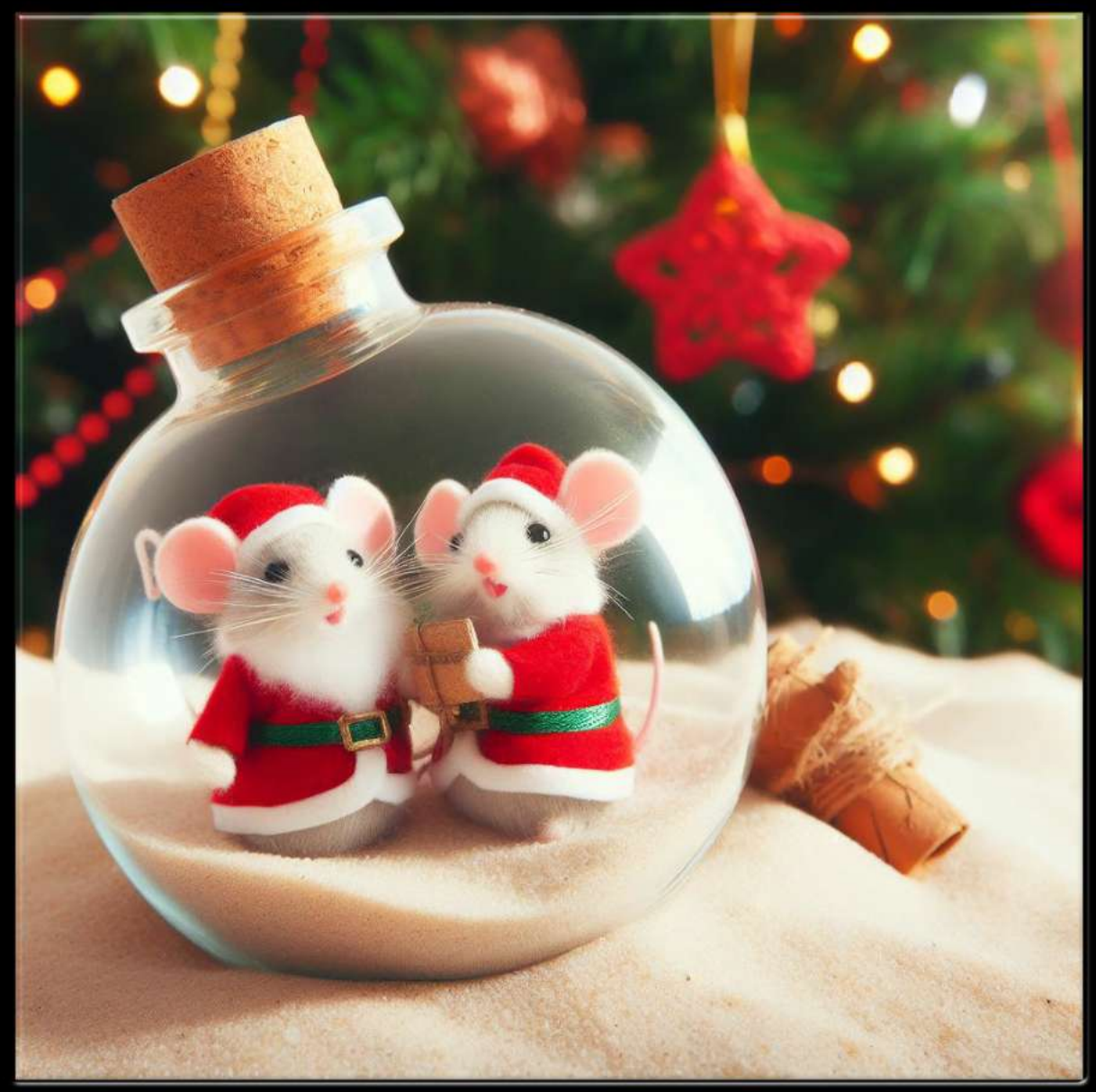

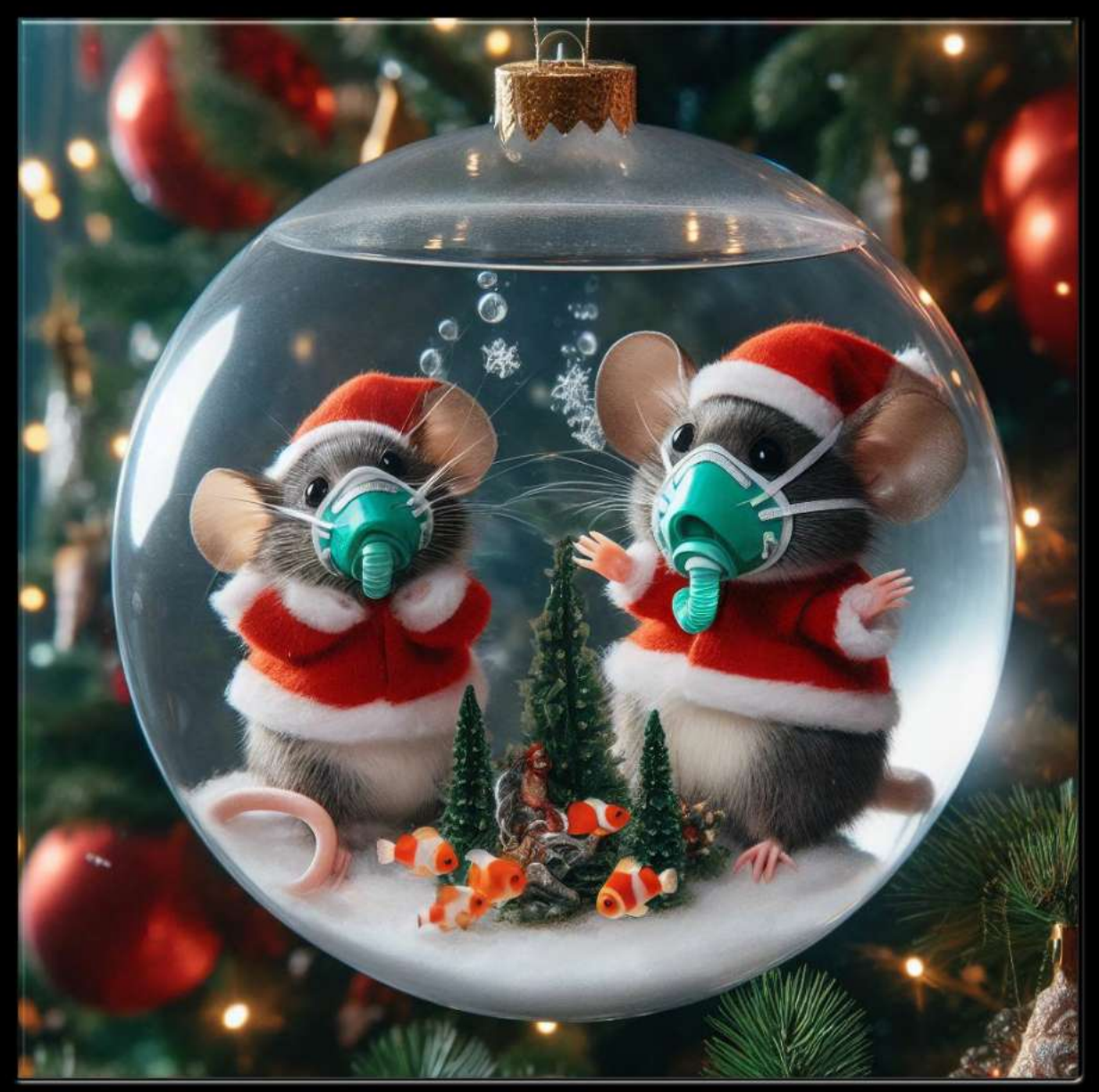

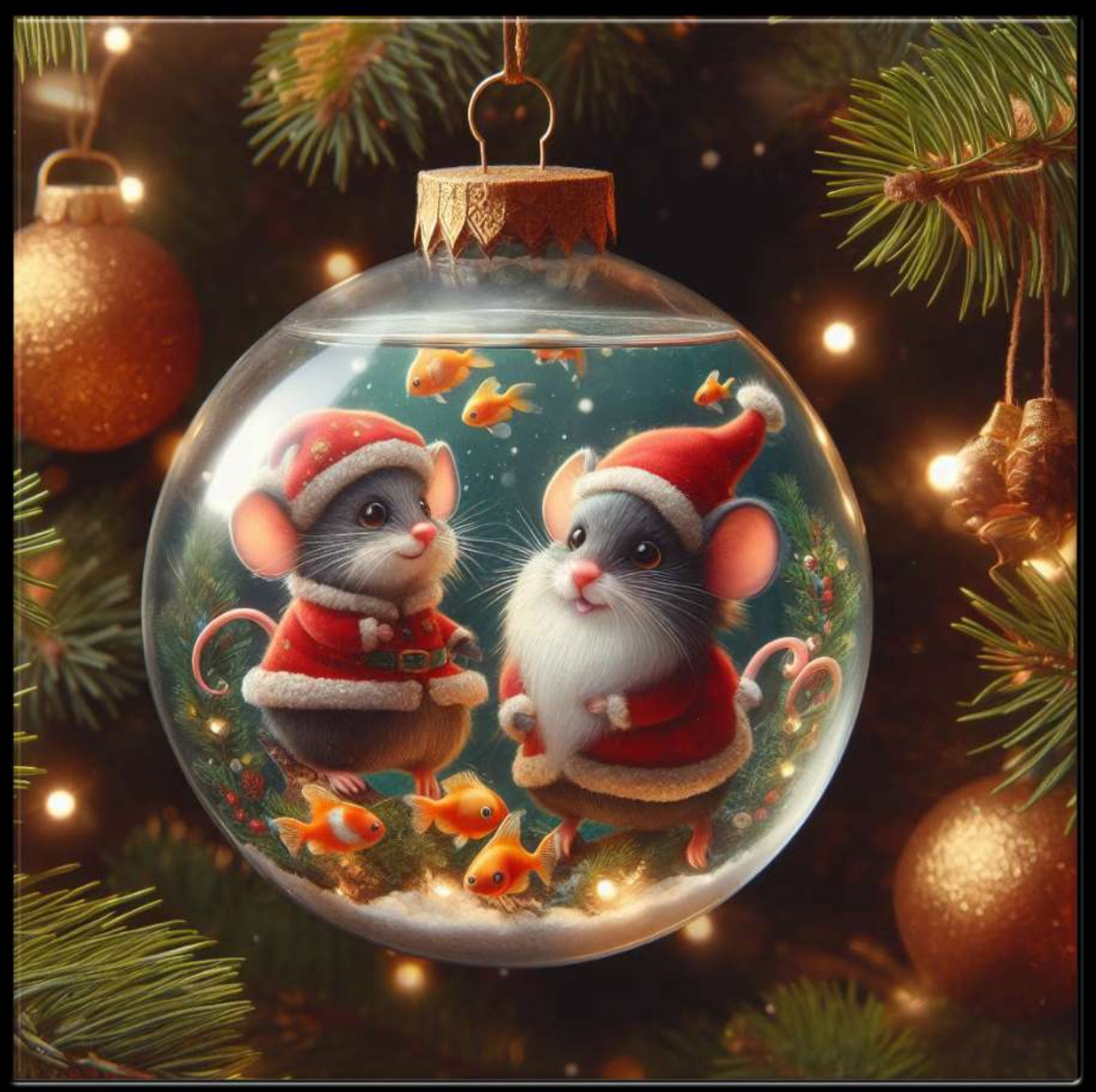

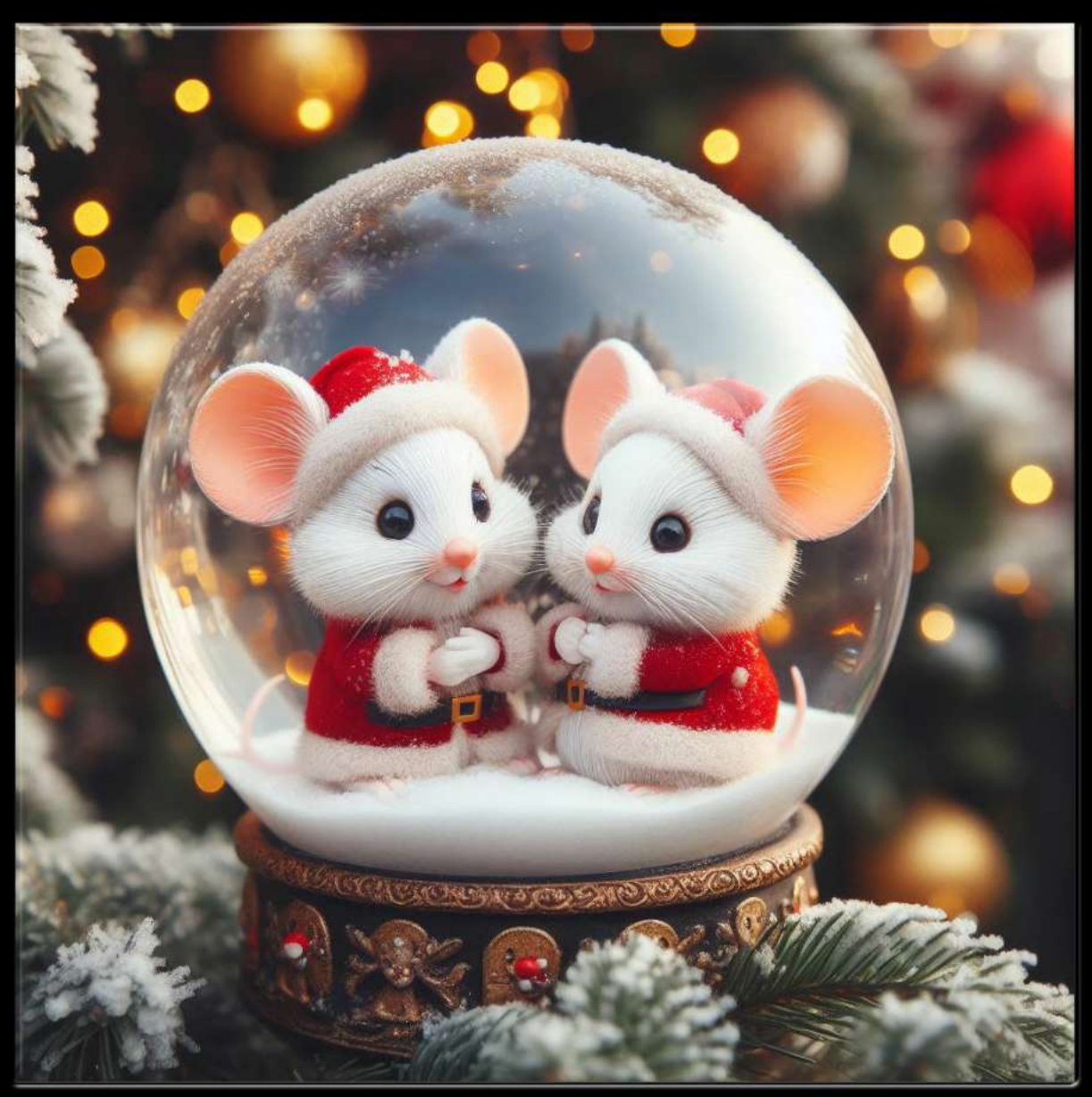

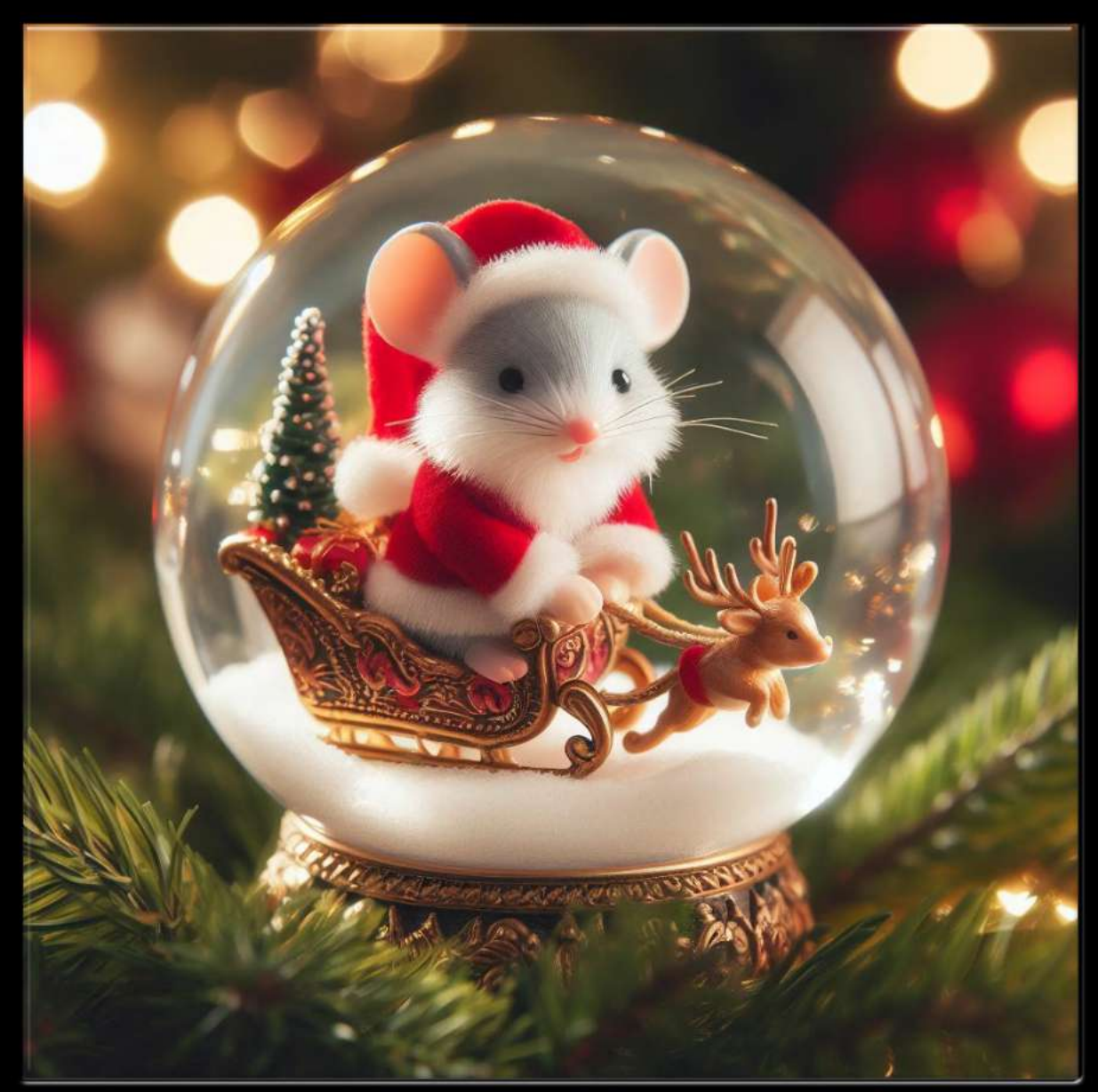

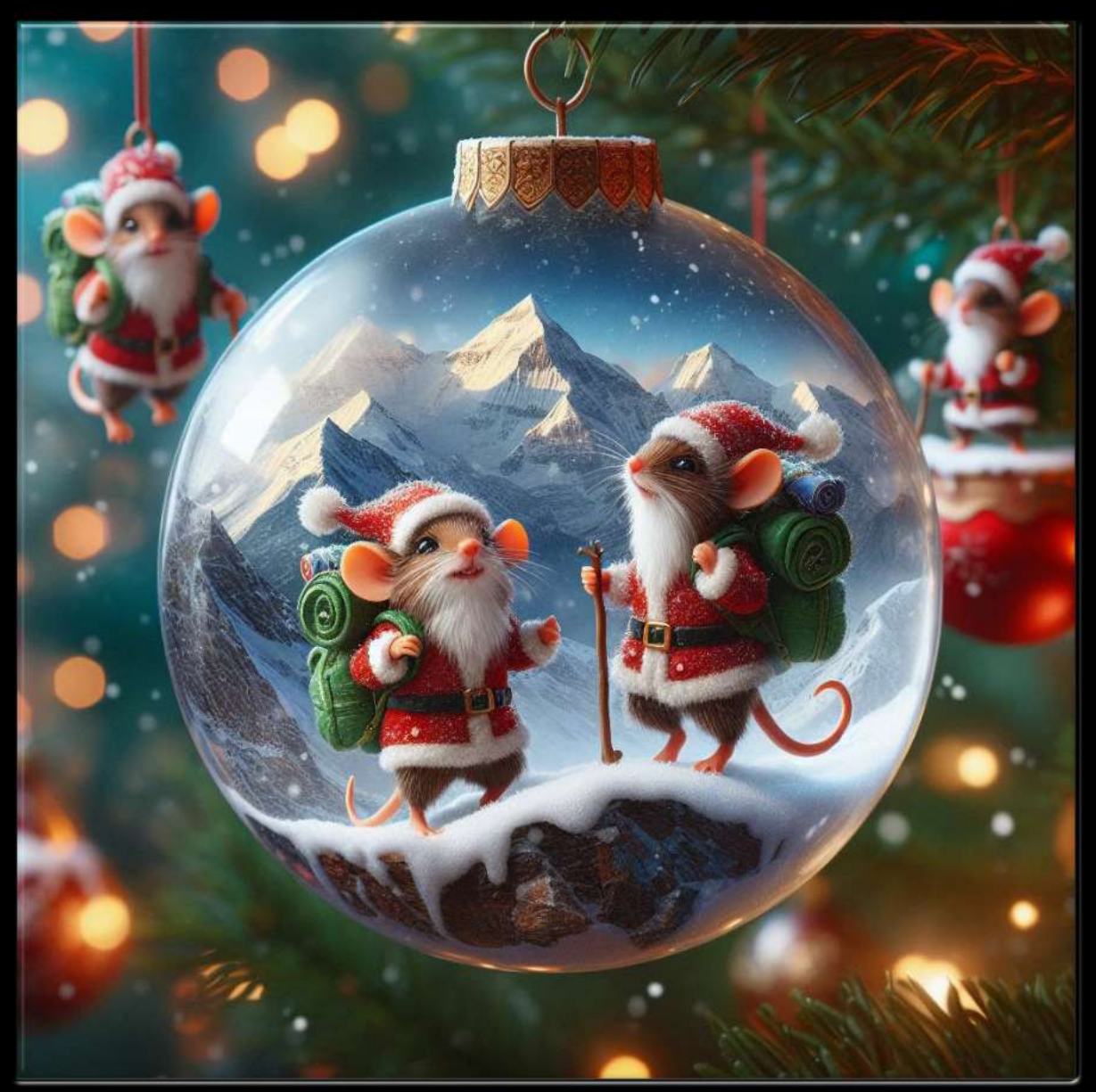

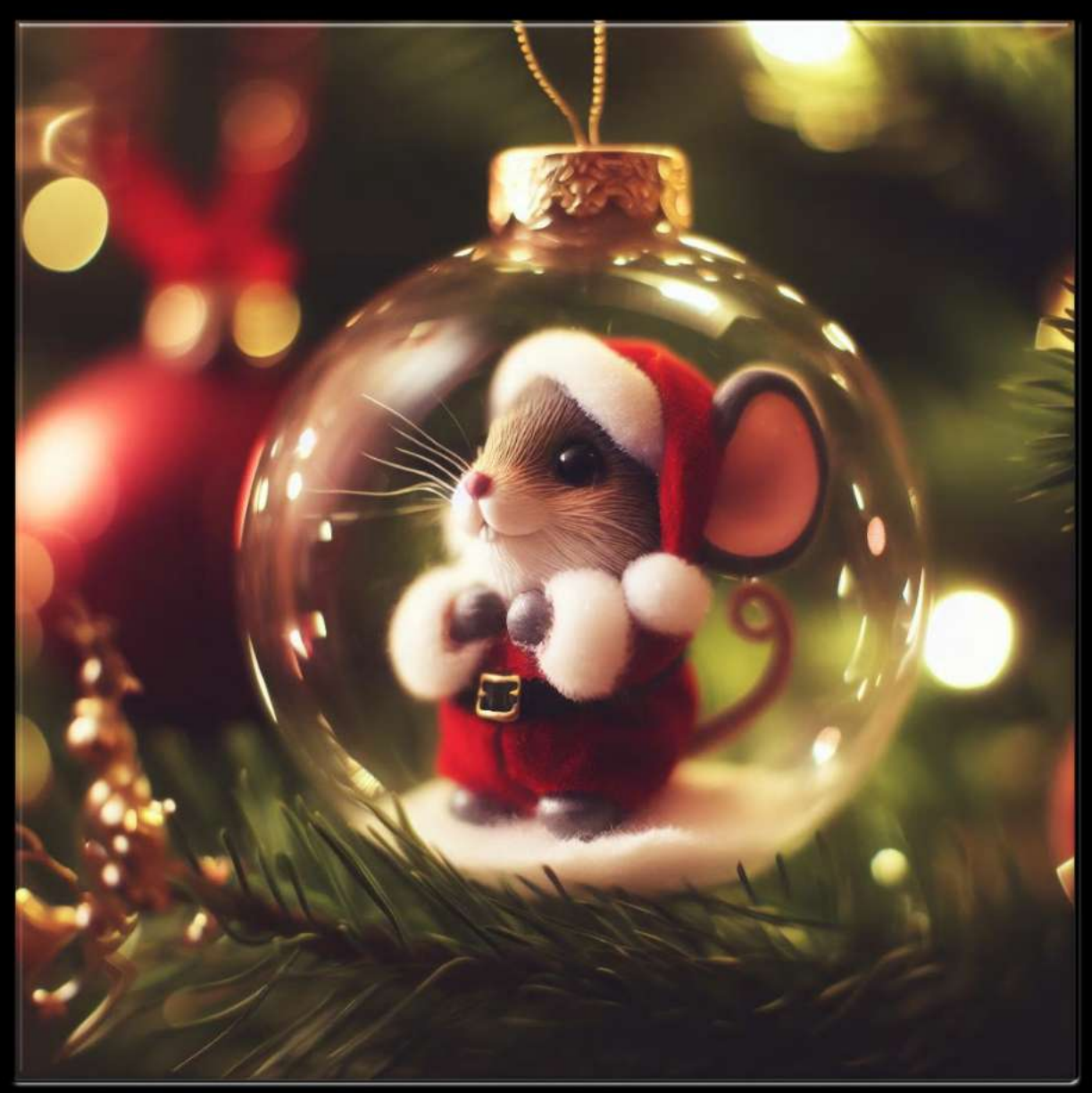

KI-Bild ©Travelmaus.de

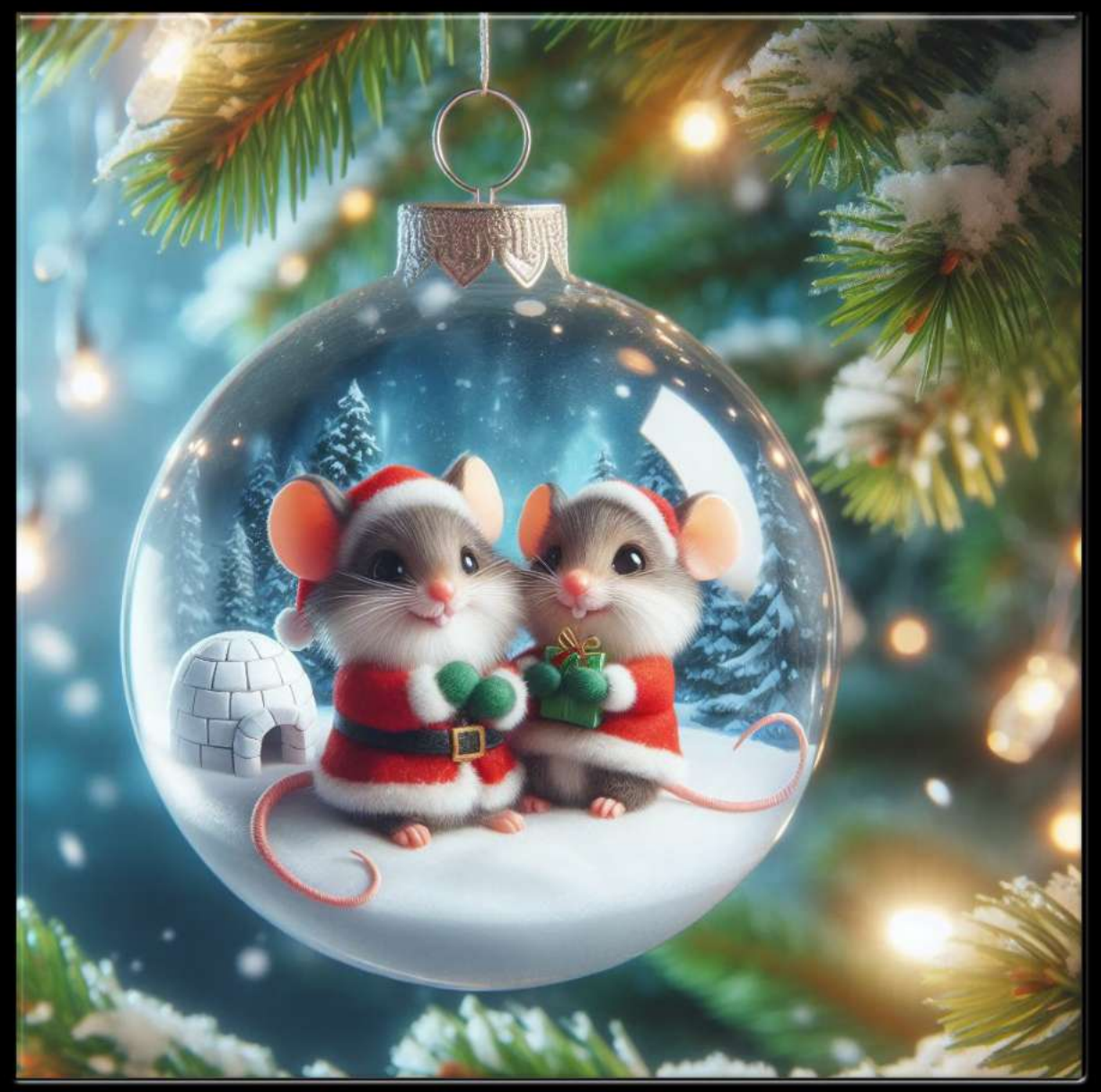

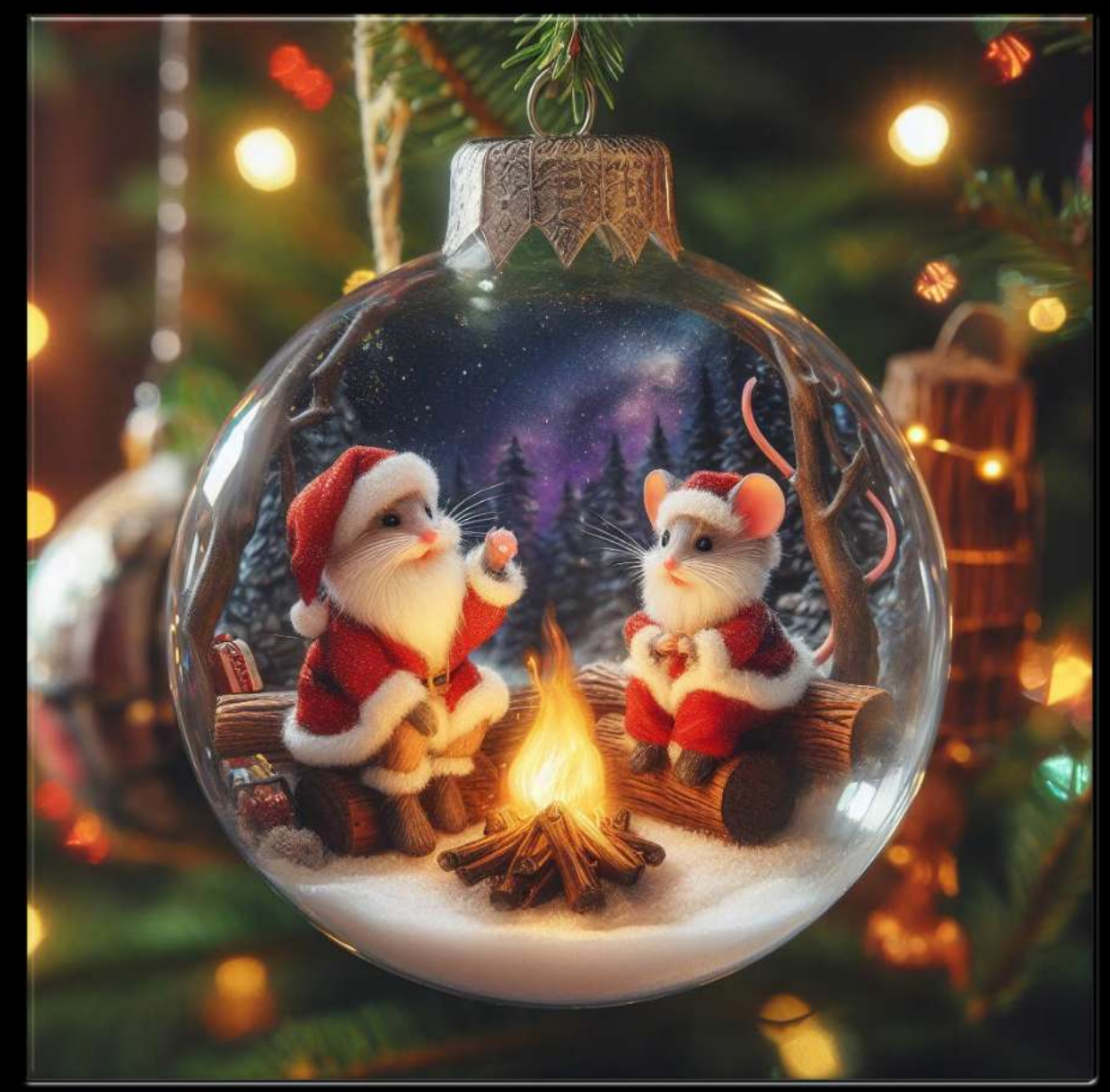

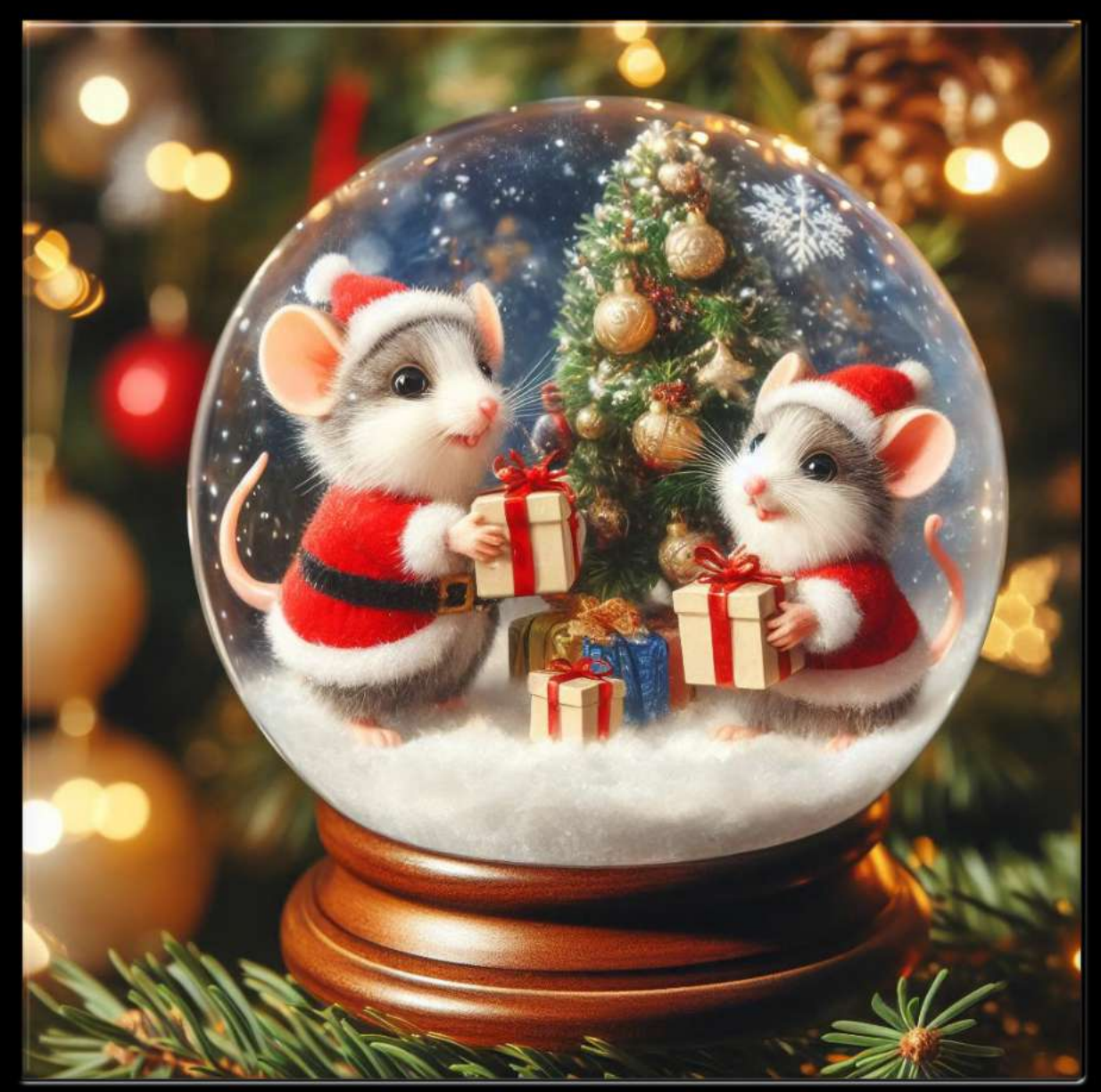

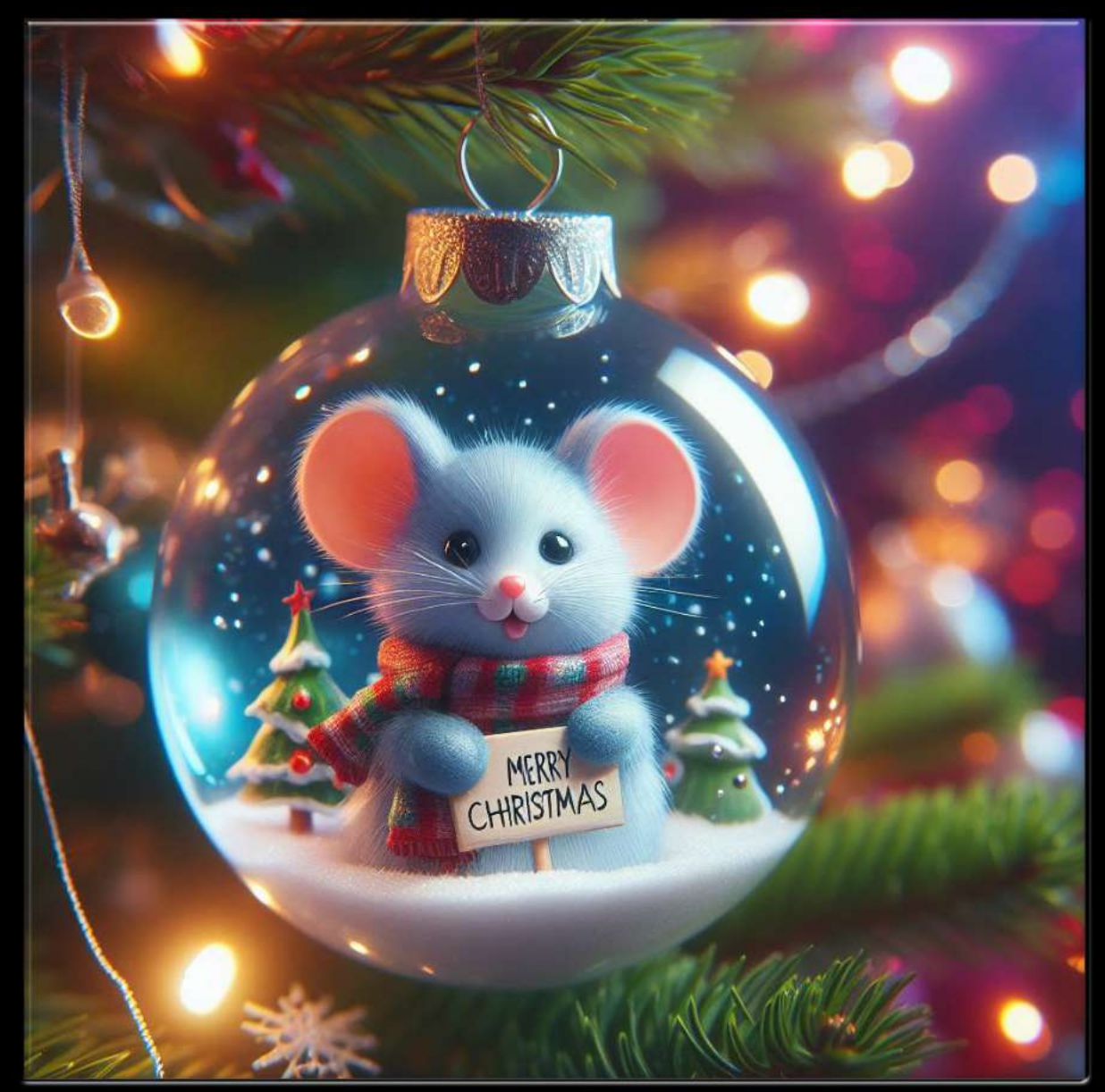